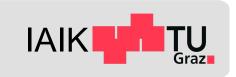

# **Android Application Security I**

Mobile Security 2023

Florian Draschbacher florian.draschbacher@iaik.tugraz.at

Some slides based on material by Johannes Feichtner

#### Introduction

We learned about the low-level security of Android last week.

Application security teasered through app sandbox

This week: Platform perspective on application security

- What role do applications play on the system?
- What makes an application?
- How can we ensure apps are not malicious?
- How are apps distributed?
- How can apps be analysed and modified?
- How can apps prevent being modified?

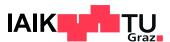

### **Android Platform Security Model**

2019 Whitepaper by Android Security Engineers Source: https://dl.acm.org/doi/pdf/10.1145/3448609

- Sensitive operations must be allowed by all 3 stakeholders
  - User
  - Developer / Application
  - Platform
- Sensitive operation: E.g. access to app-private files
- Developer consent: APK signature

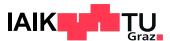

#### **Android Applications**

- Not all applications on Android are user-installed
  - Devices ship with a considerable number of apps preinstalled
- Four different privilege levels of Android applications:
  - 1. System apps: Signed with firmware keys by device manufacturer
  - 2. Privileged apps: Preinstalled to /system/priv-app/ directory
  - 3. Preinstalled apps: Preinstalled to /system/app/
  - 4. User apps: Not preinstalled and not signed with firmware keys

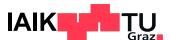

## Multiple Layers of Defense

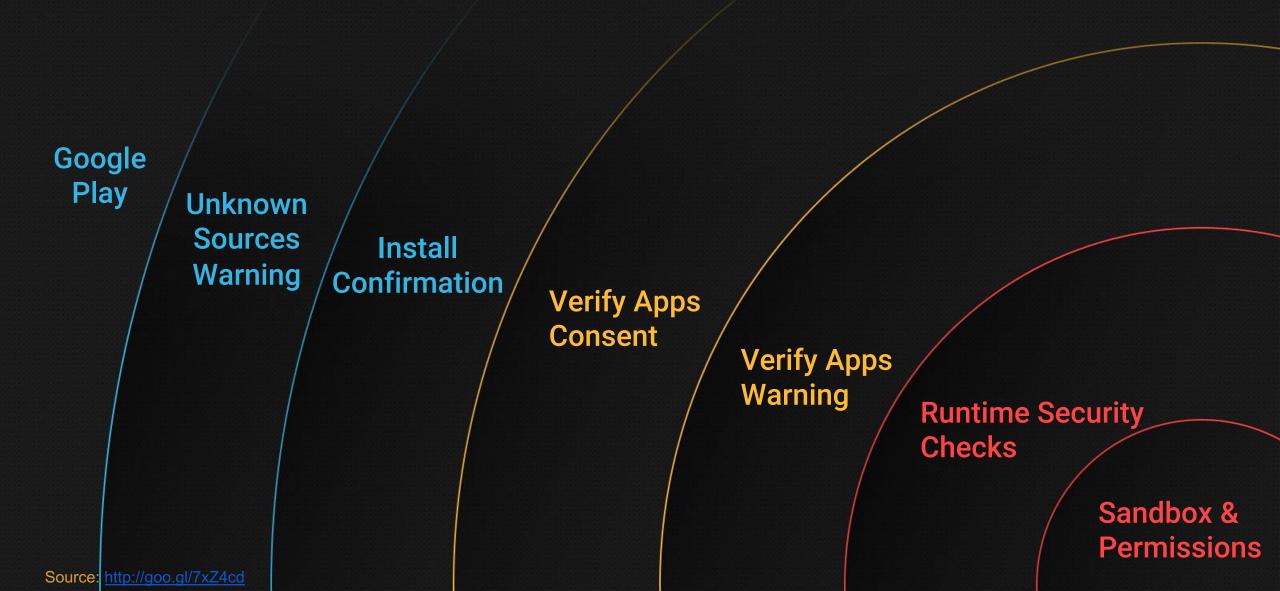

# **Android Applications**

### **Android App Development**

#### Android apps are developed in Java\* and compiled to Dalvik Bytecode

\* Or other languages that compile to Java Bytecode (such as Kotlin)

#### **Advantages:**

- Apps compatible with all CPU architectures
- Use existing tools and libraries
- Convenient high-level language
  - Garbage collection
  - Memory safety

#### **Disadvantages:**

Slower than native code

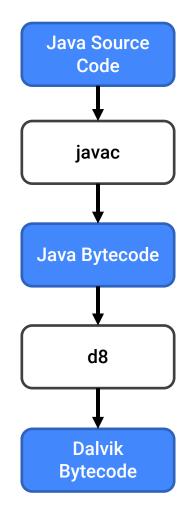

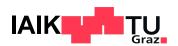

#### **Android Runtime**

#### Responsible for executing Dalvik bytecode (DEX) on device

- ART Runtime:
  - Interpretation: Quick start of newly installed apps
  - Ahead-Of-Time compilation
  - Just-In-Time compilation
- Parts of apps may also be compiled from C/C++ to native machine code
  - Java Native Interface (JNI)

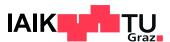

## **Android App Structure**

#### Applications are packaged into APK files during build

#### **ZIP file containing**

| File / Folder       | Purpose                                                                                                    |
|---------------------|----------------------------------------------------------------------------------------------------|
| assets/             | Raw asset files, e.g. textures for games. Identified by filename                                                        |
| AndroidManifest.xml | Meta data about app: Required permissions, app components,                                                              |
| classes.dex         | All classes in Dalvik bytecode                                                                                          |
| lib/                | Compiled native code (C/C++) as shared-objects (.so) Platform-specific versions, e.g. ARM ("armeabi"), ARMv7, x86, MIPS |
| res/                | App resources, e.g. GUI layouts in XML format, graphics, colors,                                                        |
| resources.arsc      | Index of resources + compressed string resources                                                                        |

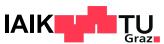

### **Application Signing**

#### APK files are signed by the application developer

- Self-signed X.509 certificate
- Package update requires same certificate
- Three different signing schemes
  - v1: Signed individual uncompressed files, but not ZIP metadata
  - v2: Signature over complete compressed data Android 7.0+
  - v3: Extends v2 with support for key rotation

    Android 9+
  - v4: Signature in separate file, supports verification during app download

Android 11+

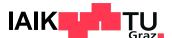

### **Signing Dilemma**

#### **Application Signing != Code Signing**

- Android supports code loading at runtime
  - Useful for shared frameworks, testing, dynamic addon loading
  - Can also be loaded from Internet!
  - By loading & executing any other application's code (createPackageContext API)

#### **Problems**

- Malicious app can evade detection by application analysts
- Code injection attacks on benign apps may affect millions of users!

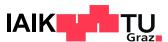

#### **Signing Dilemma**

#### What if...

- Code is loaded from external domains via HTTP
  - MITM! → Possible for attackers to modify / replace downloaded code
- Code is loaded and stored on device's file system
  - E.g. Directories on external storage (SD card)
  - Other apps may tamper additional code before loading
- Applications forge package names
  - Package name not displayed during installation
  - First-come, first serve → malicious app could be installed prior to legitimate one!

#### Conclusion: Real code signing (as on iOS) would

- ...mitigate many exploits & attack surfaces
- ...ease static application analysis significantly!

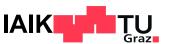

## **Application Signing: v1 vulnerability (Janus)**

APKs signed with v1 signature scheme may be modified without breaking signature

- Signature scheme v1 only signs file entries in the ZIP
- DEX code can be embedded in the ZIP file
  - ZIP file: Trailer at end points to file entries
  - DEX file: Header at start points to following data chunks
  - A file can be a valid DEX file and ZIP file at the same time
- Android runtime supports running APK or DEX files
  - File type confusion can be exploited

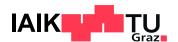

# **App Distribution**

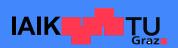

### **App Sources**

#### Android allows installation of apps from

- Google Play
  - Trusted by default
  - Requires license from Google
- Third-party app stores
  - Amazon, F-Droid, Samsung, ....
  - Popular in regions where Google Play is unavailable (China)
  - Requires explicit permission to install apps
    - Or preinstalled by vendor as privileged app
- From file system
  - If app available as .apk file

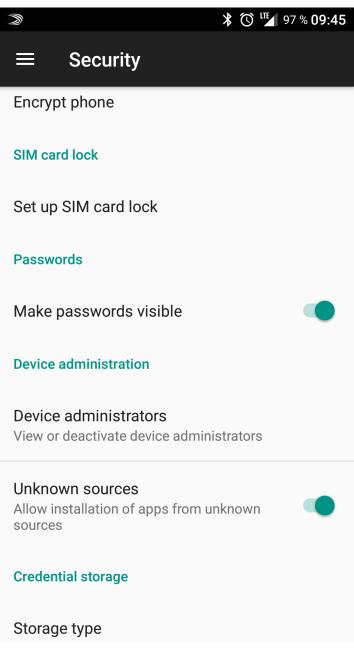

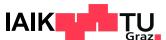

### **Google Play**

- Pre-installed on (almost) all Android devices
- User needs Google account
  - App retrieval limited by customer age and geographic location
- Developer needs Google account
  - Personal data validated and exposed publicly
  - 20\$ one-time fee (+30% on all sales / 15% for small developers)

#### **Security mechanisms**

Automated and manual app reviews

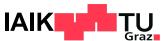

### Google Bouncer (2012)

#### In a nutshell...

- Dynamic & static runtime analysis of every uploaded app
- Emulated Android environment based on qemu
- Runs for 5 minutes
- Uses Google's infrastructure / IP addresses for external network access

#### **Analysis**

- 1. Explore app by emulating UI input, clicking, etc.
- 2. Check for known malware
  - Malware signatures, heuristics, similarities, source / developer, third-party reports
  - If flagged malicious → Manual analysis by human being
  - If confirmed malicious → Goodbye Google account ☺

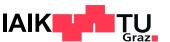

#### 2012: Playing with the Bouncer

- Remote connect-back shell by J. Oberheide and C. Miller
  - https://www.youtube.com/watch?v=ZEIED2ZLEbQ
- Construct strings at runtime
  - If Bouncer statically detects /system/bin/ls: never executed dynamically
- There are various ways to evade detection
  - Only load malicious code after 5 minutes

- ...

**Conclusion**: Automated app analysis is never perfect!

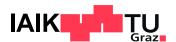

### Verify Apps (2012)

#### App scans extend to user side

- Apps are verified / categorized prior to install
  - Remote database with malware signatures
- Sends log data, related URLs and device info to Google
- Warn or block potentially harmful apps (PHA)

#### Can be disabled by user!

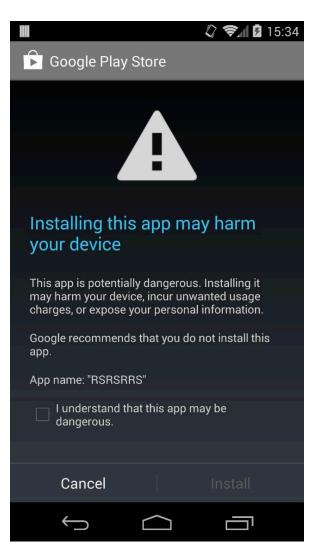

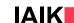

### **Verify Apps (2014 – 2017)**

- Constantly scans installed apps instead of just at installation
  - React to threats that only became known after installation
- Monitor device state
  - Dead or Insecure: A device stopped checking up with Verify Apps server
  - Likely either because malware disabled VA or device had to be reset
  - Both indicate a previously installed app was malicious
  - DOI app: Many devices DOI after installing this app
- The introduction of machine learning into Google's app analysis

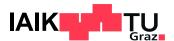

## **Google Play Protect (2017-)**

- Google Bouncer and Verify Apps were rebranded
- "Advanced similarity detection"
  - Google claims to use machine learning algorithms
  - No implementation details documented
- Unknown apps can be sent to Google servers
  - For further analysis
- 2021: Separate app
  - No longer integrated into Play Store
  - Still depends on Google Play Services

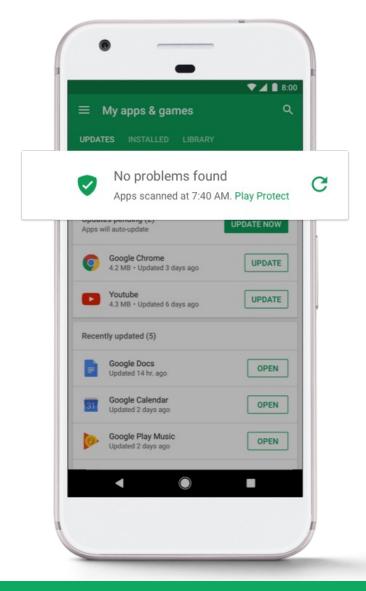

Can still be disabled by user!

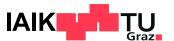

#### **Pirated Applications**

- (Paid) APK files can be
  - Extracted from Android devices
  - Modified and resigned
  - Redistributed on the Internet
- Pirated applications
  - Paid applications for free, removed license checks, ...
  - Commonly augmented with malicious components
- Android is prone to "Repackaging Attacks"
  - Not possible on (unjailbroken) iOS!

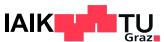

### **Android Application Bundle (AAB)**

- Developers used to submit apps to Google Play as signed APKs
- Problem: Universal APKs contain resources needed only for other devices
  - Example: x86 native libraries wastes space on ARM device
- Solution: Android Application Bundle
  - Developers submit app to Google Play as signed AAB
  - Contains all compiled code and resources
  - Google Play generates and signs optimised APKs for specific devices
  - Mandatory for new apps since 2021

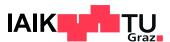

#### **Code Transparency**

- Problem:
  - APK Signature is fundamental to Android Platform Security Model
  - With AAB, Google now has control over APK signature!
- Solution: Code Transparency
  - Developers sign compiled code stored in AAB file
    - JWT file copied to all generated APK files
  - Developers can download APK generated by Google Play
    - Ensure the Code Transparency is still valid

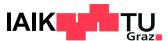

## Reverse-Engineering & Analysis

#### **Decompiling DEX Code**

- DEX code can be disassembled to SMALI IR using apktool
  - Process is reversible -> Repackaging with added instrumentation code

```
public static void main(String[] args) {
    System.out.println("Hello World!");
}
```

- Alternatively, partly decompile the code to Java using JADX
  - Usually not reversible (some needed information lost through compilation)
  - Easier to analyse

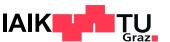

### Debugger

- Inspect and modify internal state
- Follow and manipulate control flow
- Android OS only allows attaching debugger to apps marked as debuggable
  - Usually automatically added by Android Studio for debug builds
- Manifest can be patched to make production builds debuggable!
  - Changes signature though

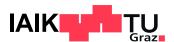

#### **Native Code Analysis**

- Applications may implement some logic in native libraries
  - Faster performance
  - Use existing C/C++ libraries
- Machine code harder to reverse-engineer than DEX code
  - Non-exported symbols stripped
  - Control flow difficult to reconstruct
- Tools:
  - Ghidra (Open Source)
  - HexRays IDA Pro (Commercial \$\$\$)

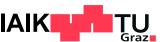

#### **Runtime Manipulation**

Apps are executed through the ART runtime → opportunity for manipulation

- ART keeps method tables for every class
  - Can overwrite pointers to exchange method implementations
  - If method JIT/AOT-compiled: Some assembler vodoo required
- Xposed Framework: Embed manipulation primitives in Zygote process
  - Make every app process (forked from Zygote) load Xposed modules
- Frida: Either inject into running process (root) or into APK file
  - Dynamically manipulate app through Javascript console

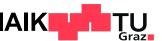

## **App Attestation**

### **Application Repackaging**

- APKs signature only protects against malicious update
- An attacker may simply
  - Obtain the legitimate APK of a banking app from Google Play
  - Modify it to redirect all new transactions to the attacker's account
  - Sign resulting APK with a new developer key
  - Redistribute it
    - Upload to Google Play
    - Find a way to replace app for existing users (social engineering, ...)
  - Profit

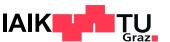

#### **Static Centralised Solution**

- Why not have app stores ensure package name uniqueness at upload?
  - Package name can easily be changed
- Similarity check for apps uploaded to app stores
  - Might be fooled
- Also: APKs may be distributed through other channels
  - 3rd party app stores
  - Internet

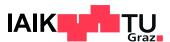

### **Dynamic Repackage Proofing**

- The developer of the banking app needs a way to check APK integrity
- What about checking the APK signature at runtime?

```
public static boolean checkSignature(Context context, String legitimate) {
   PackageInfo packageInfo = context.getPackageManager().getPackageInfo(getPackageName(),
        PackageManager.GET SIGNATURES);
   for (Signature signature : packageInfo.signatures) {
        String sha1 = getSHA1(signature.toByteArray());
        return legitimate.equals(sha1);
  (!checkSignature(context, APP_SIGNATURE)) {
   System.exit(-1);
```

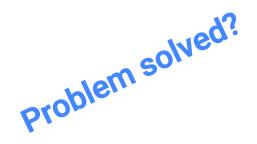

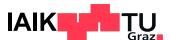

### Dynamic Repackage Proofing: Problems

- Checking the APK Signature in-process at runtime is not enough
- The malicious party may simply remove the signature check

```
public static boolean checkSignature(Context context, String legitimate) {
    return true;
}
```

Can we fix this?

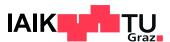

### Improved Dynamic Repackage Proofing

- We need to prevent attackers from
  - Locating signature checks
  - Removing / bypassing signature checks
- Possibilities:
  - Implement check in native code
  - Encrypt DEX code in APK and decrypt at runtime
    - Bind decryption key derivation to untampered app state
- Problem finally solved?

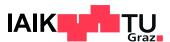

### Improved Dynamic Repackaging Proofing: Flaws

- All these solutions are effectively security by obscurity
  - Only increase the effort required for reverse-engineering and tampering
- Full reverse-engineering not even necessary:
  - Manipulate in-process ART runtime instance
  - Hook framework methods called for determining APK and runtime integrity
    - Spoof result of PackageManager getPackageInfo()
    - Build a fake environment for victim code
- For a long time, this was as secure as it gets

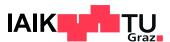

### **App Attestation**

- Problem: In-process dynamic APK signature checks may be circumvented
- Solution: Incorporate out-of-process checks
- Idea: System service attests APK signature to the app process
  - App may request information about its APK signature
  - Response is signed with asymmetric key
  - App may forward attestation to its backend server
- Problem: What if this system service is compromised?
- Solution: Incorporate TEE and also check OS integrity

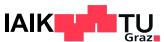

## **App Attestation**

- The definitive solution for ensuring integrity of app (APK) and system (OS)
  - Builds upon infrastructure for key attestation

#### **General procedure**

- 1. Backend server generates random challenge and sends it to app
- 2. App requests TEE to generate signed attestation including
  - Random Challenge
  - APK signature
  - Verified Boot state
- 3. App forwards attestation to backend server
- 4. Server aborts communication if attestation invalid

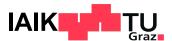

## SafetyNet Attestation API

Google's (deprecated) official implementation of app attestation

#### Workflow:

- 1. App calls SafetyNet Attestation API with nonce
- 2. Snet Service checks environment
  - Requests attestation from Google servers
- 3. Google sends signed attestation to Snet Service
- 4. Snet Service returns result to app
- 5. App forwards signed attestation to backend server
- 6. Server validates response

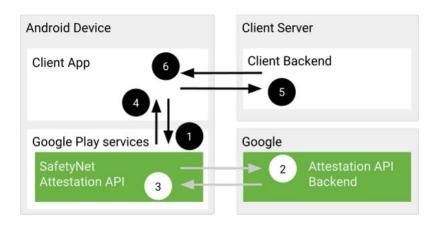

Source: <u>developer.android.com</u>

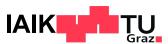

## **SafetyNet Attestation API**

SafetyNet was deprecated in 2022, probably due to problems in practice

- Only used by small fraction of apps
  - 62 out of 163773 (0,04%) analysed apps in 2021
  - Requires Google API key
  - Requires server component
- Many apps didn't use the API properly
  - 32 (52%) validated the attestation locally (may simply be bypassed)
  - All others still did not correctly handle different error cases

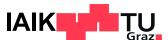

## **Google Play Protect**

#### Official successor to SafetyNet Attestation API

- Attestation result is now an encrypted token
  - Backend may use Google server to decrypt and validate attestation
- Makes it harder to validate locally
  - Though still possible to obtain decryption key for local use

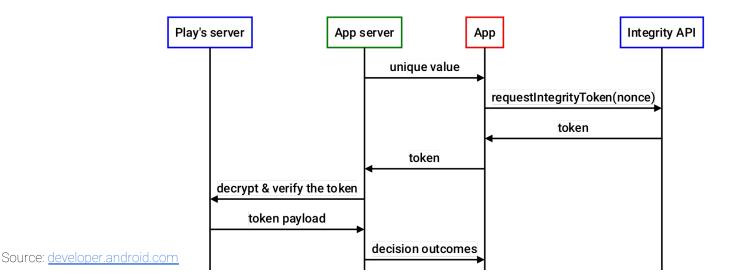

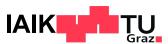

# Permissions

### **Android Permissions**

The Android OS controls access to certain resources through Permissions

- Identified by unique name
  - E.g. android.permission.INTERNET
- Developers specify needed permissions in AndroidManifest.xml
  - Some granted at install, others require runtime user consent
- Enforced at different levels
  - Kernel, e.g. INTERNET permission
  - Native service level, e.g. READ\_EXTERNAL\_STORAGE for SD card access

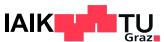

## **Defining A Permission**

Permissions are defined in the AndroidManifest.xml of the platform or an app

Every permission is assigned to a protectionLevel

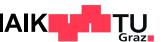

### **Permission Protection Levels**

### **Normal permissions**

Automatically granted at install, no user confirmation needed

For ex.: BLUETOOTH, CHANGE\_NETWORK\_STATE, INTERNET, NFC, INSTALL\_SHORTCUT

#### **Dangerous permissions**

Require explicit user approval at install or runtime

CALENDAR, CAMERA, CONTACTS, LOCATION, MICROPHONE, PHONE, SENSORS, SMS, STORAGE

These permissions are grouped, e.g. PHONE = { READ\_PHONE\_STATE, CALL\_PHONE, ... }

→ You always grant entire group, e.g. allow reading phone ID + making calls!

### **Special permissions**

Require manual activation through system settings

SYSTEM\_ALERT\_WINDOW, WRITE\_SETTINGS, REQUEST\_INSTALL\_PACKAGES

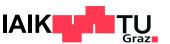

### **More Protection Levels**

- Signature
  - May only be granted to an app signed with the same key as the defining app
  - Used to define system-only permissions
- Privileged
   May only be granted to an app preinstalled to /system/priv-app
- Development
   May be granted to apps through the ADB shell

Many more!

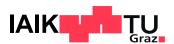

### **Normal Permissions**

12:35 **♦ ▼ a DeskDock PRO** 

Version 1.2.1-pro may request access to

App permissions

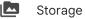

- modify or delete the contents of your shared storage
- read the contents of your shared storage

#### ? Other

- run foreground service
- This app can appear on top of other apps
- run at startup
- · Google Play license check
- have full network access
- view network connections
- view Wi-Fi connections

You can disable access for these permissions in Settings. Updates to DeskDock PRO may automatically add additional capabilities within each group.

Learn more

- Granted at install time
- Not even displayed to the user by default
  - Hidden away in Play Store app details
- No runtime checks required
- Once granted, cannot be revoked
- Fine-grained
- Granted for all users on device

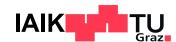

### **Dangerous Permissions**

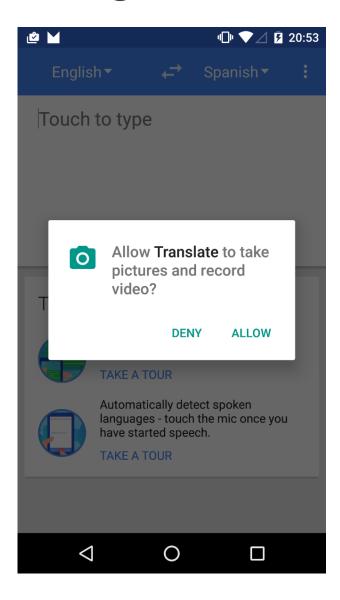

- Need to be confirmed by the user at runtime
- Can be revoked by user at any time
  - Android 13: Revocation also by app
- Granted / revoked with entire group
  - Accept "PHONE" → Grant reading phone ID + calling
- Managed individually per app and user

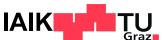

### **Custom Permissions**

- Applications can define custom permissions
- Can be used for protecting access to app components
  - ContentProviders, Services
- Developers can specify protection level
  - Signature: Grant at install time only to apps signed with same certificate as the app that defined the permission
  - Dangerous: Show a dialog at runtime

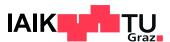

## **Custom Permission Vulnerabilities (2021)**

Stealthily obtain dangerous system permissions by misusing custom permissions

- 1. Install App A that defines a normal custom permission
- 2. Install App B that uses this custom permission
- 3. Uninstall App A and reinstall updated version

Redefines custom permission as dangerous, assigns it to known permission group

```
<permission android:name="com.test.cp"
    android:protectionLevel="dangerous"
    android:permissionGroup="android.permission-group.PHONE"/>
```

- 4. App B now holds any permission in group android.permission-group.PHONE
  - Can now initiate phone calls (system permission CALL\_PHONE is in PHONE group)
  - User was never asked

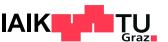

### Outlook

- 12.05.2023
  - Android Application Security II

- <u>26.05.2023</u>
  - Mobile Hardware Security

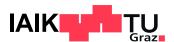